## ◎小学校第3学年 理科 「昆虫を調べよう」本時の展開【**2** / **6 2** 時間目】

## 1 ねらい

○いろいろな昆虫の体に興味を持ち、体のつくりの共通性を見いだしたり、体の形の相異点に気づい たりすることができる。

2 準備

## O使用端末・・chrombook O授業支援ソフト・・ Google スライド

Oその他・・ 電子黒板 NHK for school

3 展開

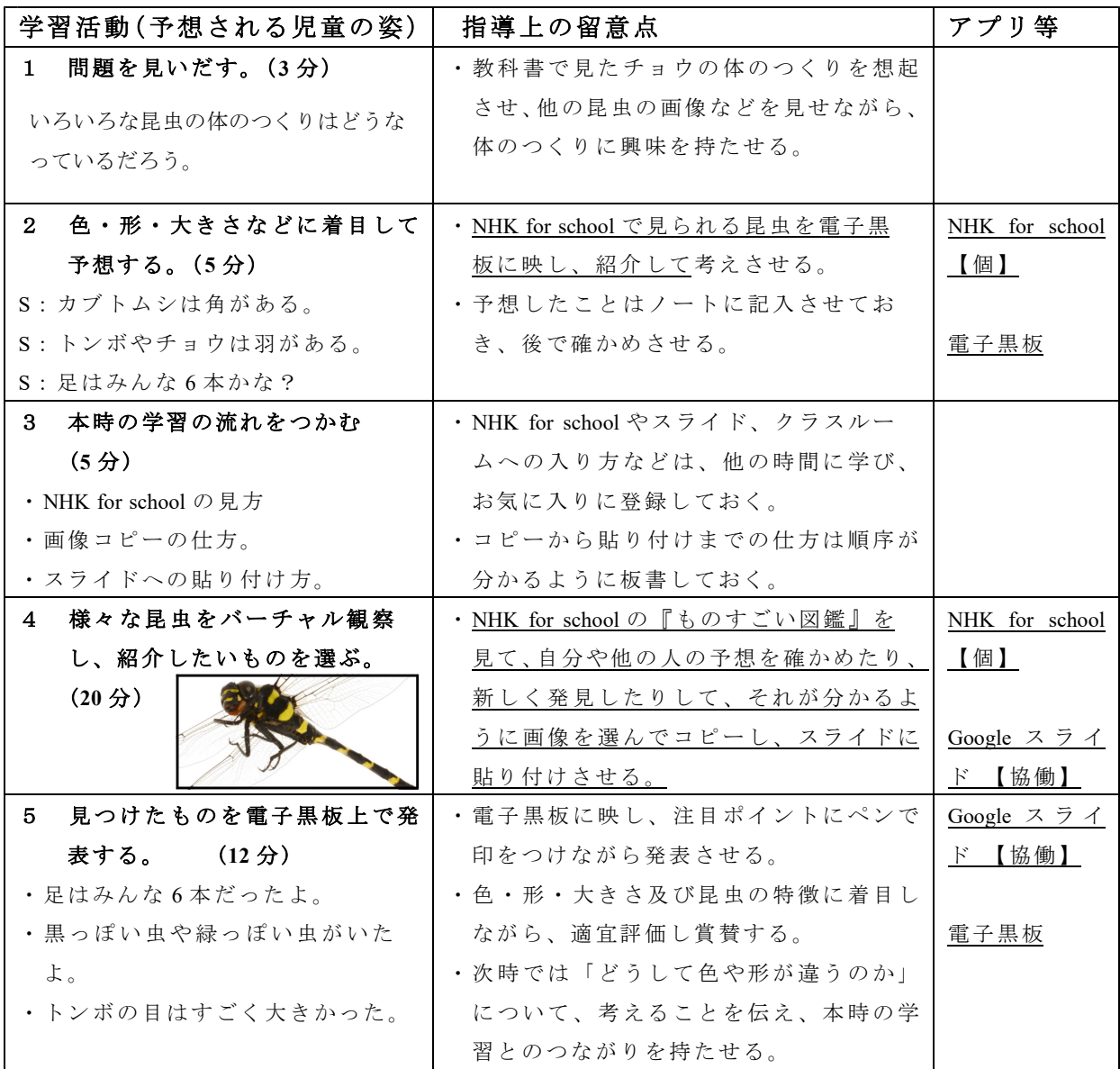

※資料「NHK for school『ものすごい図鑑』」

https://search.yahoo.co.jp/search?p=nhk+for+school%E3%82%82%E3%81%AE%E3%81%99%E3%81%94%E 3%81%84%E5%9B%B3%E9%91%91&x=wrt&aq=0&oq=nhk+for+schoolmo&ai=f3e38d56-6e60-4cbd-b955-b 4833af5e796&at=s&ts=6071&ei=UTF-8&fr=top\_ga1\_sa